**Contotom Crack Free Download [2022-Latest]**

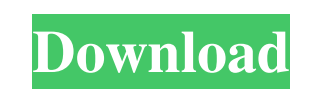

 $1/4$ 

### **Contotom Crack + Activator [Win/Mac]**

Contotom can connect to Nokia mobile phones to transfer contacts. It is an intelligent data transfer tool that can do the following: [7] Setup a communication connection with Nokia phones **a** Transfer contacts data from Nokia phones **a** Use a self-service data transfer mode **a** Transfer contacts in batches of up to 50 contacts **a** Transfer contacts to specified folders and automatically save to file **a** Export contacts data to PC in CSV format **a** Export contacts data to meant at a dadress book of PC **a** View contacts data using MS.NET's DataGrid control **?** Edit, delete, add or modify contacts **?** Display contacts in contact cards ? Use contact type and number filters ? Support batch transfer of data **a** Support multiple transfers in a session **a** Support self-service transfers **a** Contacts can be transferred to the following devices and folders **a** GPRS / 3G network (GSM and 3G)  $\overline{?}$  WLAN / Wi-Fi network (802.11b/g)  $\overline{?}$  Email accounts created in the device)  $\overline{?}$  E-book / Document File  $\overline{?}$  Windows Shortcut (Shortcut files created in the device)  $\mathbb{R}$  Address Book of PC (Address book of PC)  $\mathbb{R}$  MS Outlook (Exchange mailbox)  $\mathbb{R}$  SQL Database  $\mathbb{R}$  Local File (Local files created in the device) If you have any questions about Contotom, please visit the official web site This software is a free trial version. Use the following procedure to activate the license key of this software 1. Connect to the Nokia PC Suite. You can download Nokia PC Suite from the official website of Nokia: 2. Check the box "Contotom" in the Nokia PC Suite. If you cannot see the box, you need to click the "Options" button. 3. Select a phone that you can connect to PC. If you have a PC that is running on Microsoft Windows XP, Vista or Windows 7, you should select "PCs for Business" in the list of phone types in the Nokia PC Suite. If you have a PC that is running on Microsoft Windows 8,

## **Contotom Keygen Full Version Free**

The ethical use of the Internet is becoming an increasingly important aspect of personal and professional development. Online communications are enabling a new generation of global business opportunities for all of us. This course is designed to give students a basis for using the Internet for personal as well as professional goals. The course provides information, guidance, and resources for students in both the high school and the college/university level. An overview of online ethics and online communications is provided, including the principles of online communication, online privacy and data security, and the U.S. legalities of online activity. This course will also look at the impact of the Internet on the world, including new business opportunities for individuals and the challenges that the world's resources are facing. The course will also include information on the history and ongoing use of the Internet, including the creation of the World Wide Web. A variety of practical exercises will be used to illustrate online communications issues, including several case studies of e-mail and other internet communications. Emphasis is placed on exploring the ethics of online communications and the legalities of online activity, as well as on the benefits of online communications and how to use them effectively. Course Content: <sup>[7]</sup> Concept of Online Privacy, Online Security, Online Communication <sup>[7]</sup> The History of the Internet **Must and Security a** Internet Issues **A** The Internet and Global Economic Growth **A** Internet Research **A** Digital Divide **A** Online Business **■ The Future of the Internet <sup>®</sup> Internet and Human Rights Ethics Beyond High School - Academic Ethics and Internet Use Notes: Ethics Beyond High School - Academic Ethics** and Internet Use is meant to be used as a guide for the student to help understand the concept of using the Internet ethically and legally. In some instances, there are lecture slides with the information provided in the guide. Ethics Beyond High School - Academic Ethics and Internet Use is a series of lectures, given by students in the Computer Science Department of California State University, Dominguez Hills. The lectures are meant to help students in high school and college/university level understand the concept of using the Internet ethically and legally. Ethics Beyond High School - Academic Ethics and Internet Use contains the lectures, and lectures are attached to the guides that include the lecture slides, which sometimes contain the information provided in the guide. Ethics Beyond High School - Academic Ethics and Internet Use is not meant to be taken as the 1d6a3396d6

### **Contotom**

With Contotom you can transfer contacts to your TomTom GO device even if you cannot transfer them by using the phone function in your TomTom GO. Wednesday, March 11, 2007 I just had the pleasure to present a live demo of the TomTom GO at CeBIT 07. The live demo ran quite smooth and was well received by the audience. While the device is a goer, still I was quite surprised to see the general interest in the TomTom GO as the device didn't really promote itself. But in the end it's the end product that counts and this one looks really promising. I'm also very impressed with the fact that the average selling price of the TomTom GO is just €149 (about £112) which makes it very tempting to think of it as a handheld GPS navigator. And in addition to this it comes with several software upgrades and you can connect the GO via Bluetooth. Even if the GO doesn't quite stand out in the market the devices are still selling fast, so I'm sure TomTom are planning to release more models. The next one will be released around the summer. Monday, March 9, 2007 First of all I would like to thank all the companies who have contributed in making this blog possible. The Nokia N-Gage can also thank these companies as most of the posts here are using Nokia N-Gage software and the content is published as part of the Nokia developer's community initiative. But what am I talking about? I'm talking about the new features that Nokia N-Gage is offering: Device service Users of the G1 phone can now look up the information on their phone service provider. Go to the Phone options and select the Device service tab. Here you will see all the information regarding the service provider in your country and the details of your network. The service providers include Telenor, TDC, KPN, Bell, Orange, AT&T and others. SMS Go to SMS, click on the Nokia N-Gage SMS service provider and here you will be able to see all the details regarding the SMS service provider you are using. The service providers include Telenor, TDC, KPN, Bell, Orange, AT&T and others. Haven't registered the service? Sign in and register your device. Go to the Nokia N-Gage menu and select the

## **What's New In Contotom?**

Contotom is a useful utility that allows you to transfer contacts (names and phone numbers) from your Nokia mobile phone to your TomTom GO device in a case where you are unable to use the get numbers from phone function of the TomTom device. Contotom Requires:  $[$  Nokia PC Suite  $[$  Microsoft.NET Framework 2.0 Limitations:  $[$  Limited to 30 contacts Contotom Requirements: **7** Nokia PC Suite **7** Microsoft.NET Framework 2.0 Limitations: **7** Limited to 30 contacts Contotom Free (4.0) Copyright 2007 Description Contotom is a useful utility that allows you to transfer contacts (names and phone numbers) from your Nokia mobile phone to your TomTom GO device in a case where you are unable to use the get numbers from phone function of the TomTom device. Contotom Requires: <sup>[7]</sup> Nokia PC Suite <sup>[7]</sup> Microsoft.NET Framework 2.0 Limitations: [7] Limited to 30 contacts Contotom Requirements: **7** Nokia PC Suite **7** Microsoft.NET Framework 2.0 Is there anything that this program could or does not work on? I just downloaded it because my samsung had a mistake in their software and I wanted to send a copy of the list of contacts from my nokia. I am using a samsung k900 and when I try to run this program I get a message saying Contotom This program requires the.Net Framework 2.0 to be installed. The following sample is used in this demo: Contotom The sample is used in the following demonstration: Windows Mobile 5.0 Contotom Requirements: **7** Nokia PC Suite **7** Microsoft.NET Framework 2.0 Any sample on Nokia Suite? how about sample on nokia suite? You can install the sample here: The demo is also located here: Original Post: There are no samples for Windows Mobile 5.0. The.NET Framework version that is required is 2.0. This program is in fact only compatible with the Nokia PC Suite (or Mobile PC Suite in the United Kingdom). Is there anything that this program could or does not work on? I just downloaded it

#### **System Requirements:**

• RAM: 1 GB • GPU: GeForce GTX 660 Ti or AMD Radeon 7870 or higher • Hard Disk Space: 10 MB • Software: Windows 7, 8 or 10 (64-bit) • Internet Connection • DirectX: version 11 • Keyboard and Mouse Download: How to install The Witcher 3 Download Game and Install the game you should remember the location on the desktop and then right click on The Witcher 3 installation file and select run as administrator

# Related links:

<https://monloff.com/wp-content/uploads/2022/06/falealfr.pdf> <http://topshoppingpro.online/?p=73953> <https://marketstory360.com/cuchoast/2022/06/marter.pdf> [https://sbrelo.com/upload/files/2022/06/HT8BfQNbv44BNphvpxlj\\_07\\_a558c94d19f2b444091bd02b1c9250c2\\_file.pdf](https://sbrelo.com/upload/files/2022/06/HT8BfQNbv44BNphvpxlj_07_a558c94d19f2b444091bd02b1c9250c2_file.pdf) <https://gravesendflorist.com/torxy-6-5-1611-crack-pc-windows-2022/> <https://momentsofjoys.com/2022/06/07/clipify-with-serial-key-mac-win-2022-new/> <https://antiquesanddecor.org/wp-content/uploads/2022/06/stetorb.pdf> <https://intrendnews.com/pslope-with-full-keygen-closing-2022/> <https://wavecrea.com/?p=4217> <https://psychomotorsports.com/classic-cars/4474-datapower-administration-tool-crack-with-full-keygen-for-windows-2022/> <http://epicphotosbyjohn.com/?p=1863> <https://www.chemfreecarpetcleaning.com/wp-content/uploads/2022/06/windel.pdf> <https://aftertefl.com/wp-content/uploads/2022/06/olinjan.pdf> <http://armina.bio/?p=10047> <https://santoshkpandey.com/ghostery-for-opera-crack-free-download-for-pc/> <https://wakelet.com/wake/W4AMgmp12DqDKm5OgxByZ> <http://www.interprys.it/wp-content/uploads/2022/06/flochan.pdf> <https://makanty.net/wp-content/uploads/2022/06/aleria.pdf> <https://remokconsult.com/wp-content/uploads/2022/06/rebewes.pdf> <https://johnsonproductionstudios.com/2022/06/06/sanmelody-win-mac-latest/>